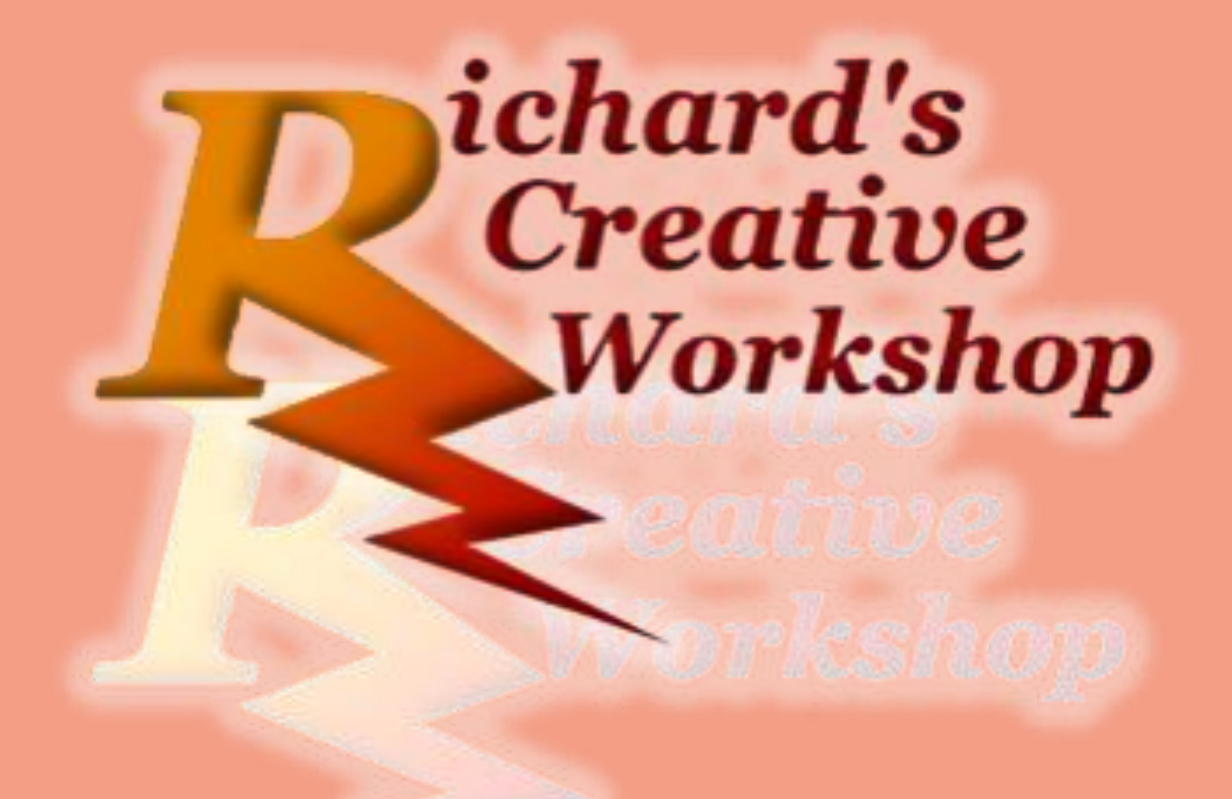

Warhammer 40k Painting Guide

Citadel's painting guide

Thanks to: Many thanks from Citiadel Colour for this guide that I use to paint my armies. https://citadelcolour.com/

> Richard Russell richard@richardscreativeworkshop

Data Classification: Internal Only

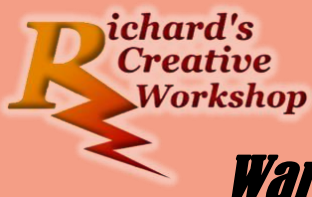

# Warhammer 40k Painting Guide

- 1. Ultramarines
	- a. Classic Painting style
	- b. Contrast Painting style
- 2. Plague Marine
	- a. Classic Painting style
	- b. Contrast Painting style
- 3. Poxwalkers
	- a. Classic Painting style
	- b. Contrast Painting style
- 4. Nurglings
	- **a.** Classic Painting style
	- b. Contrast Painting style
- 5. Goffs Ork Boyz
- 6. Faces
- 7. Scenery
	- a. Munitorum Armoured Containers
	- b. Sector Imperial Ruins
	- c. Sector Imperial Basilica

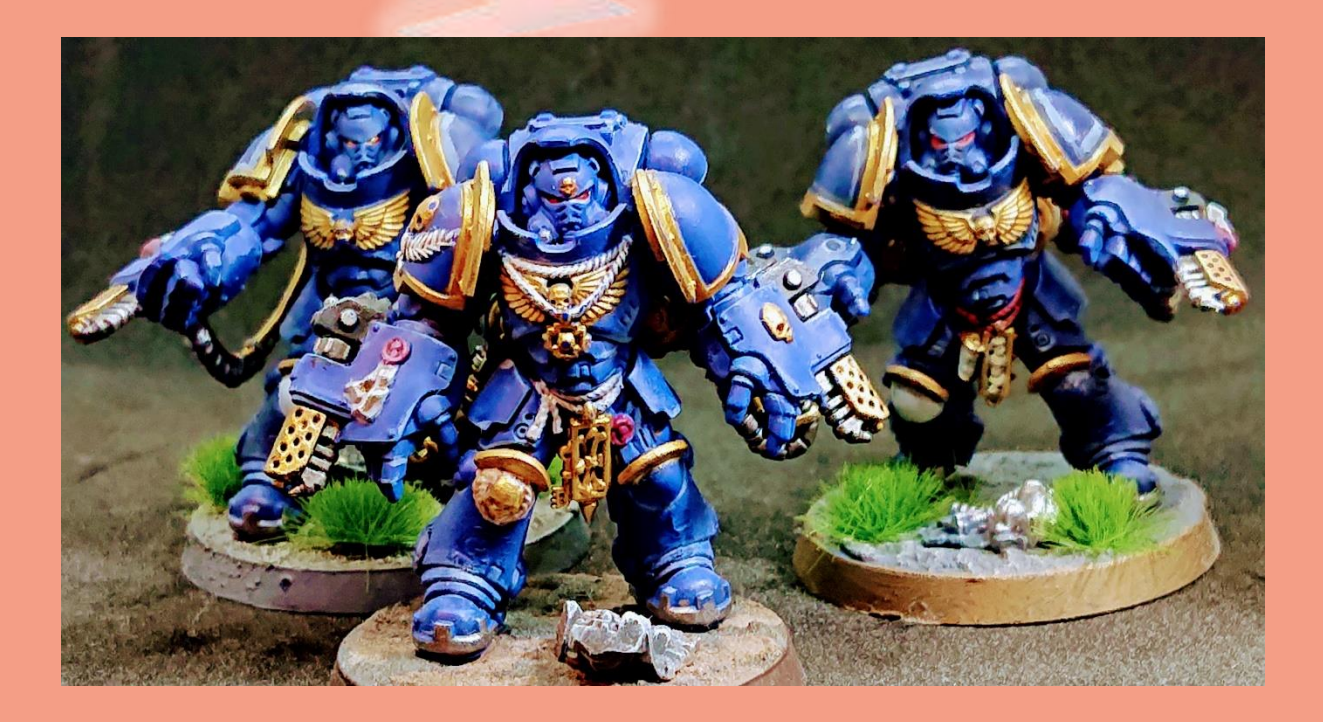

# *Ultramarines*

#### Ultramarines – Classic Painting style

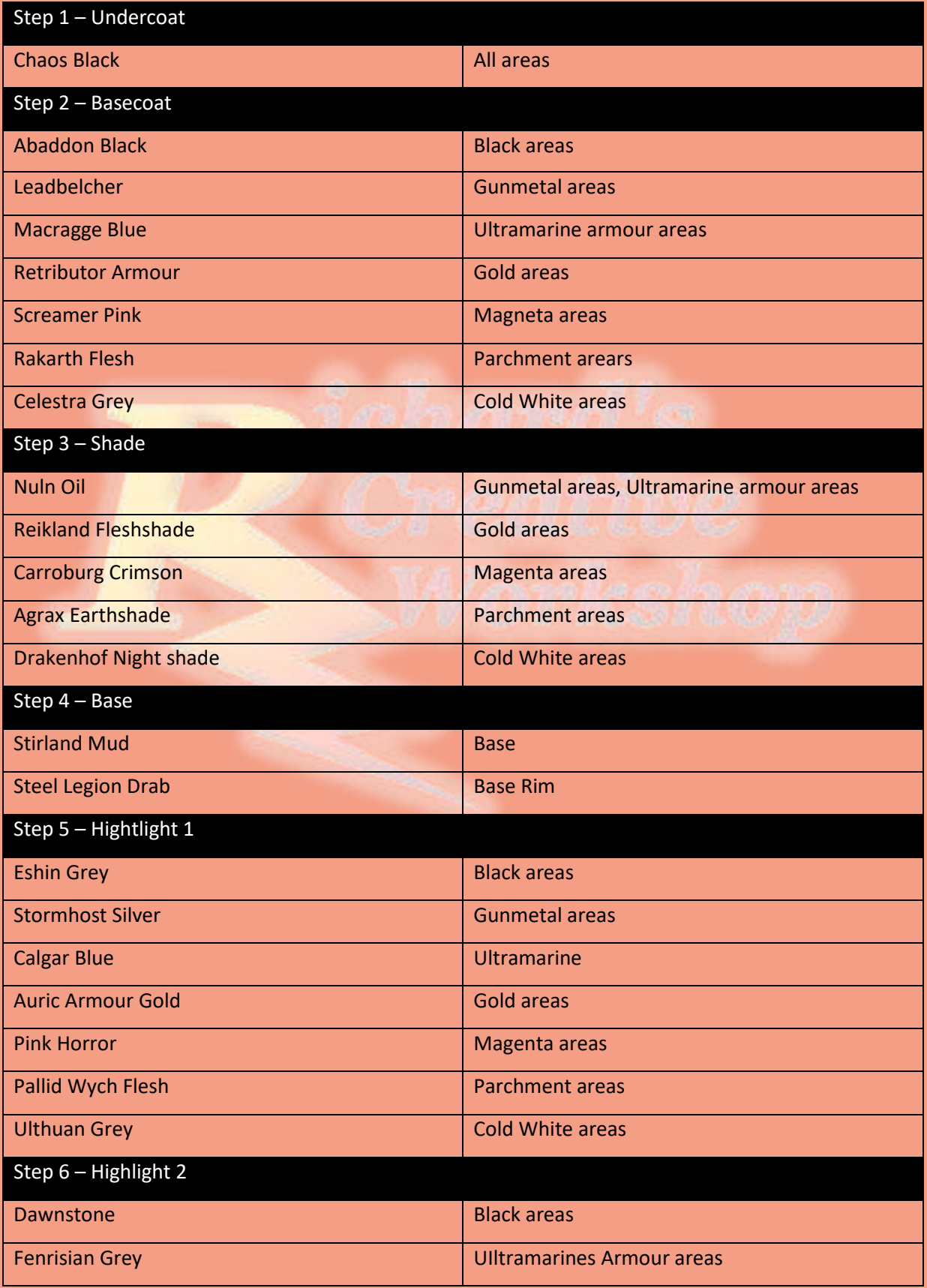

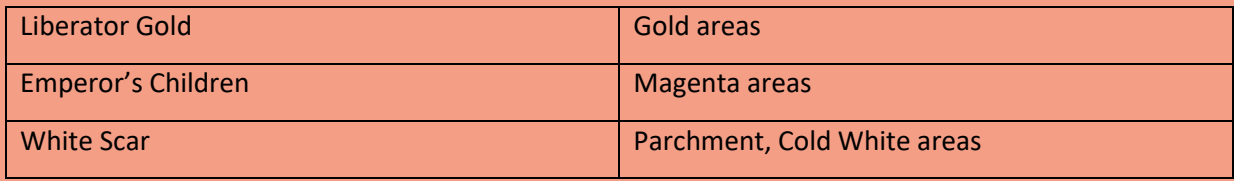

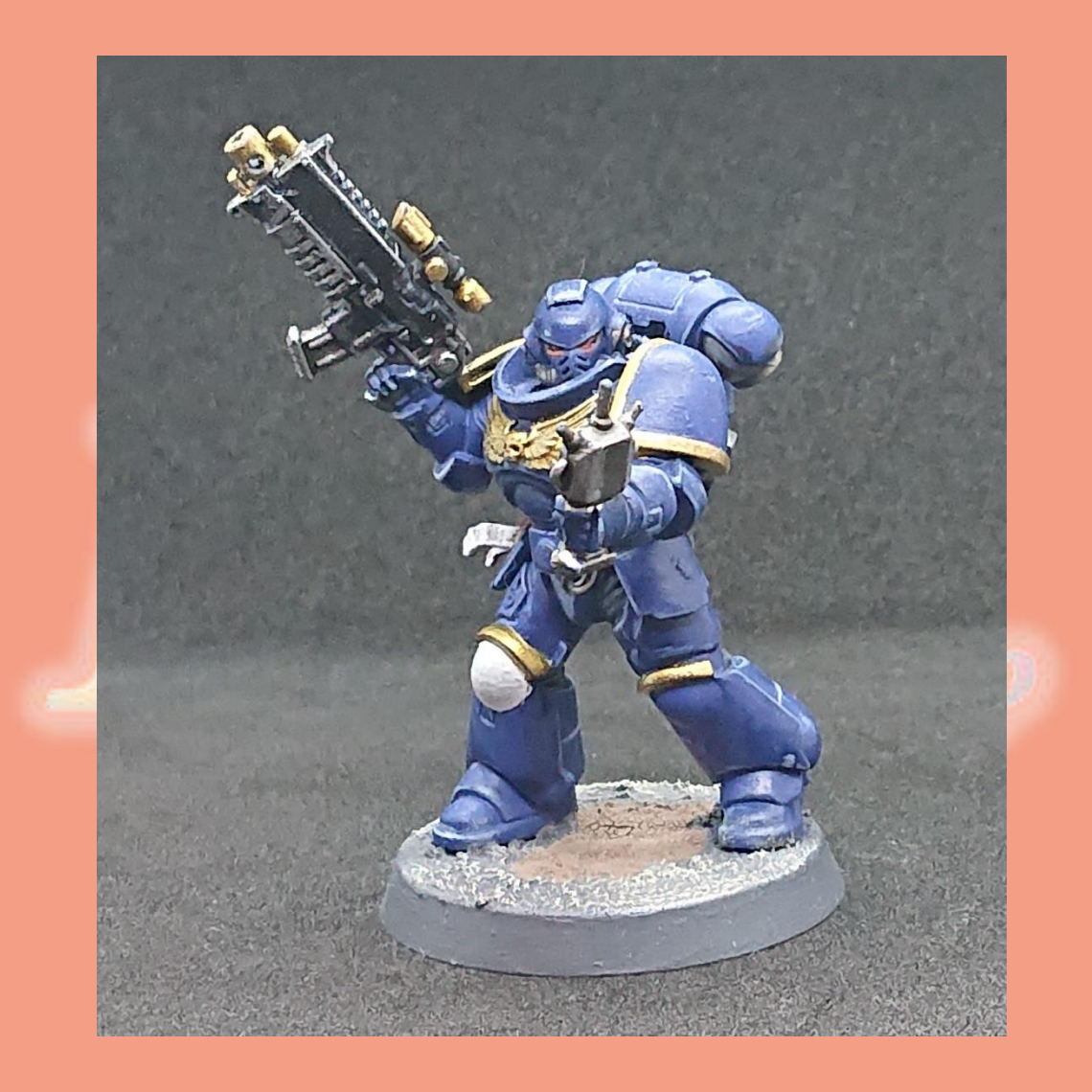

#### Ultramarines – Contrast Painting style

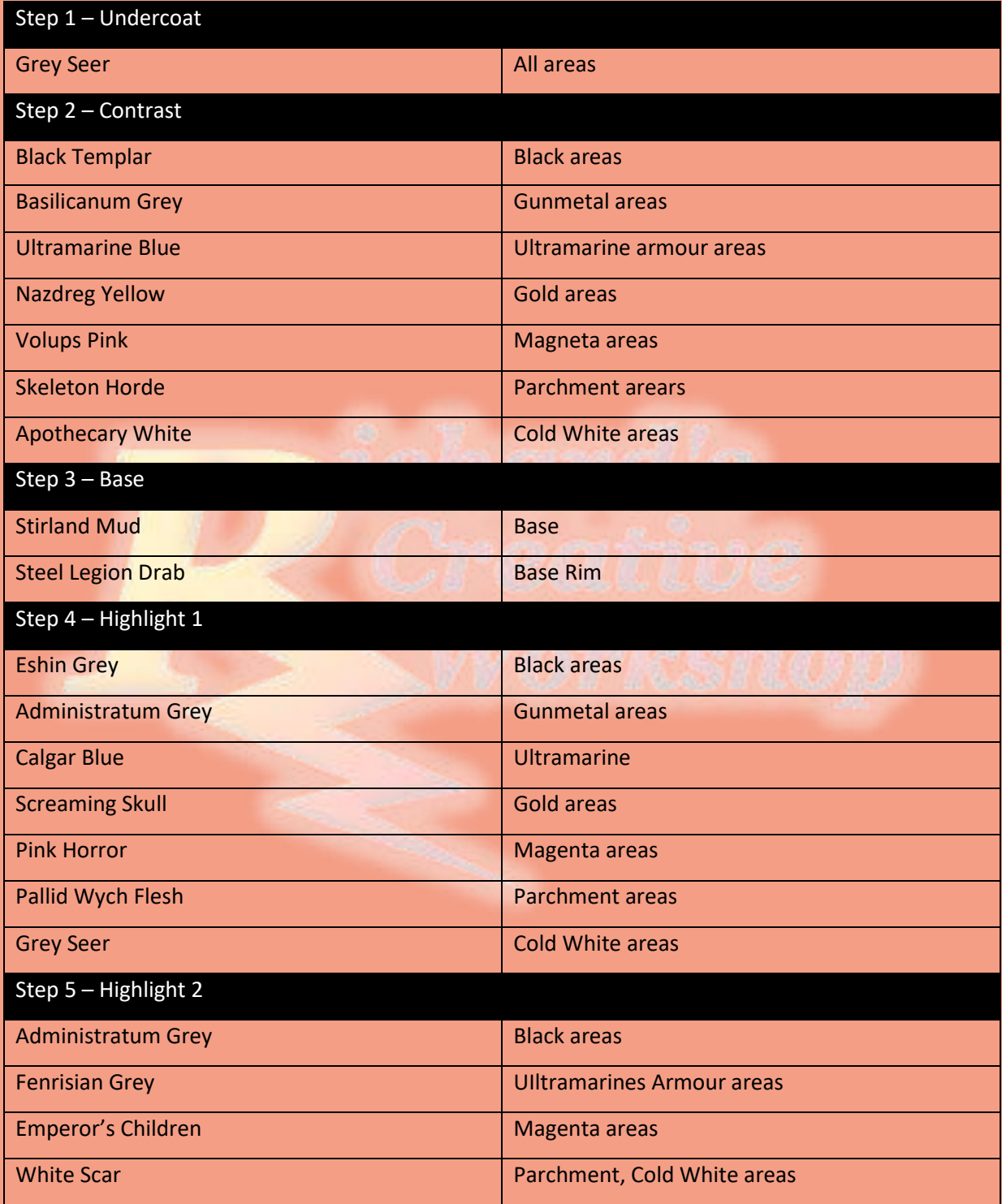

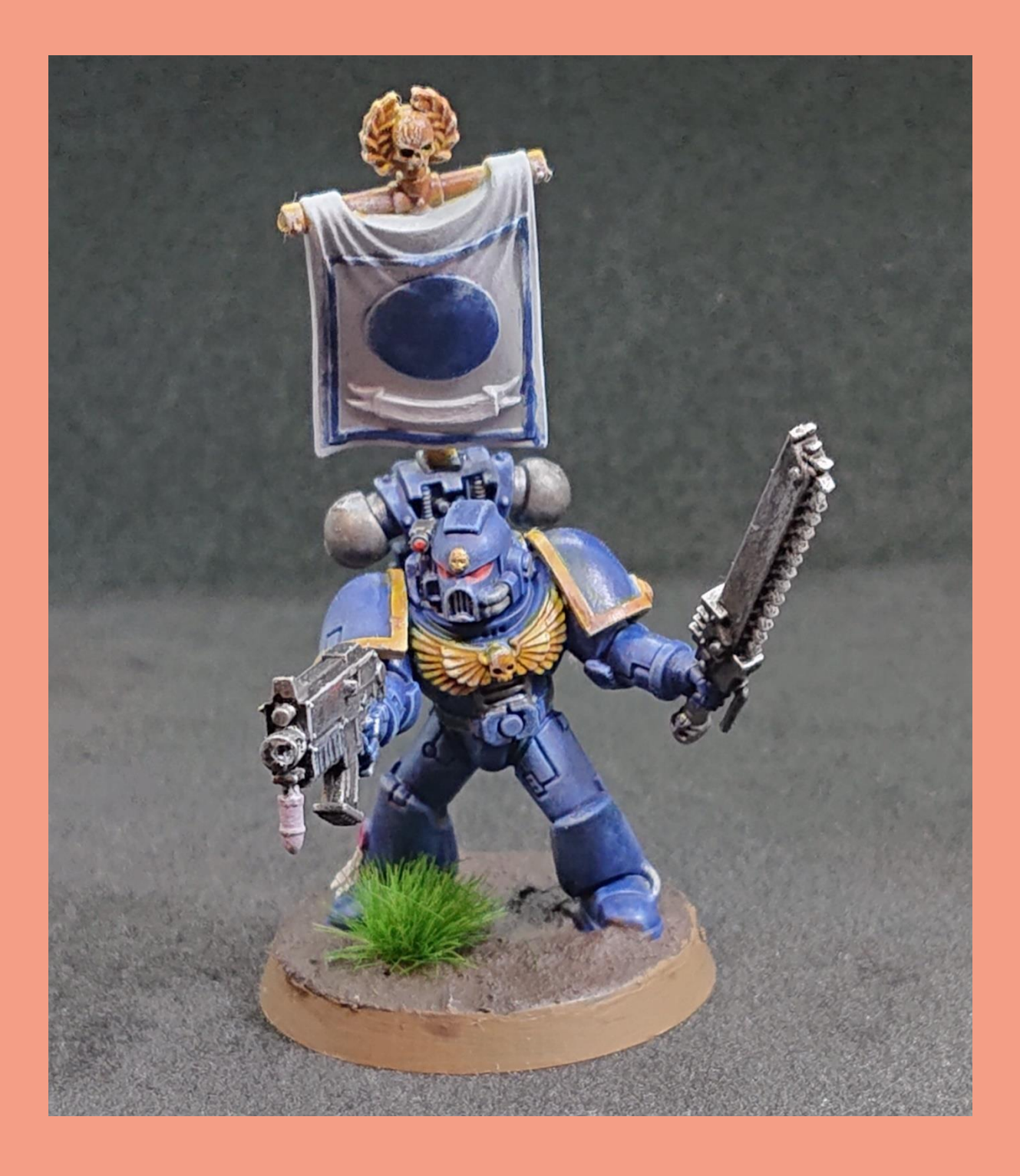

### Death Guard

#### Plague Marine – Classic Painting Style

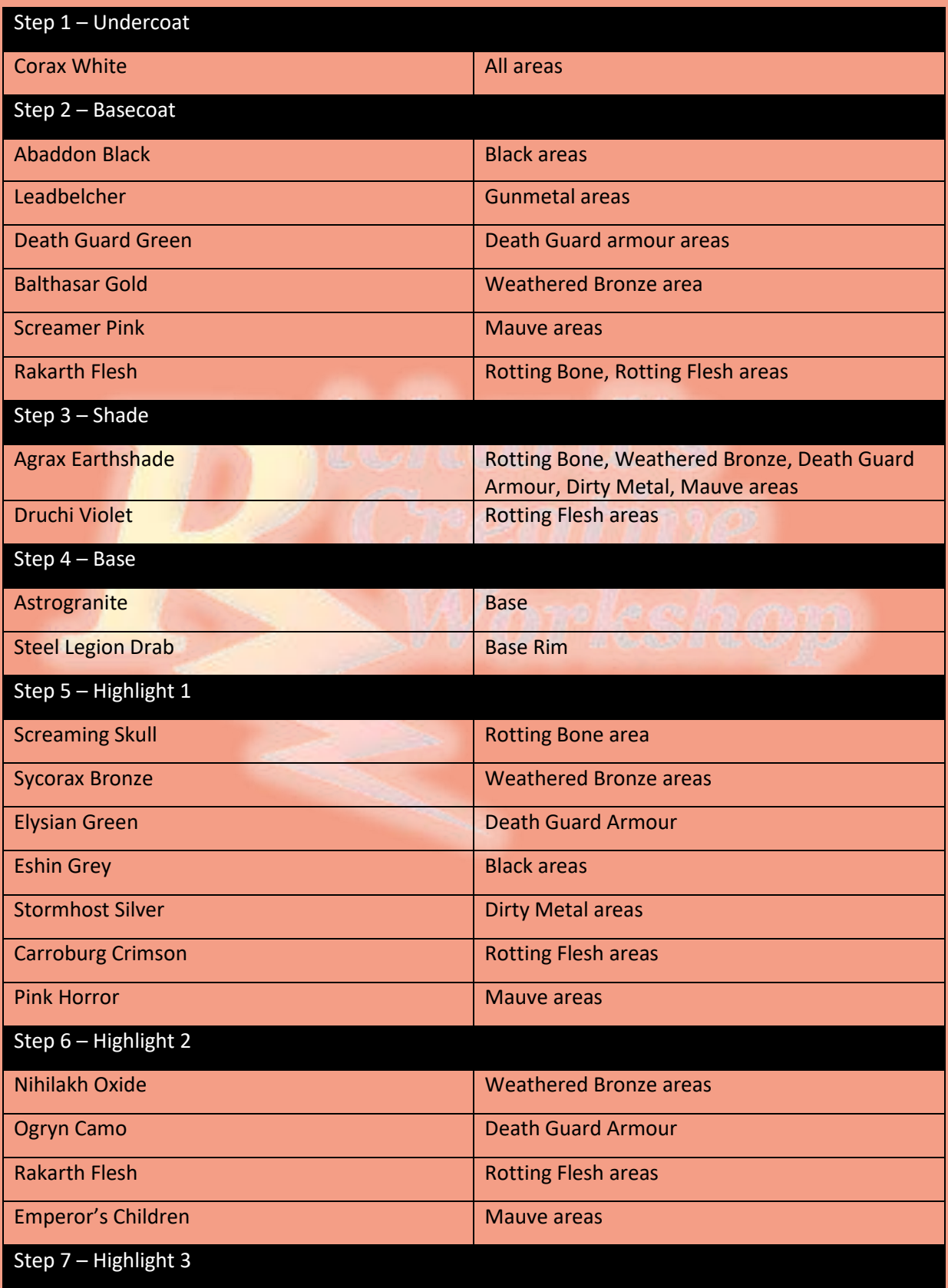

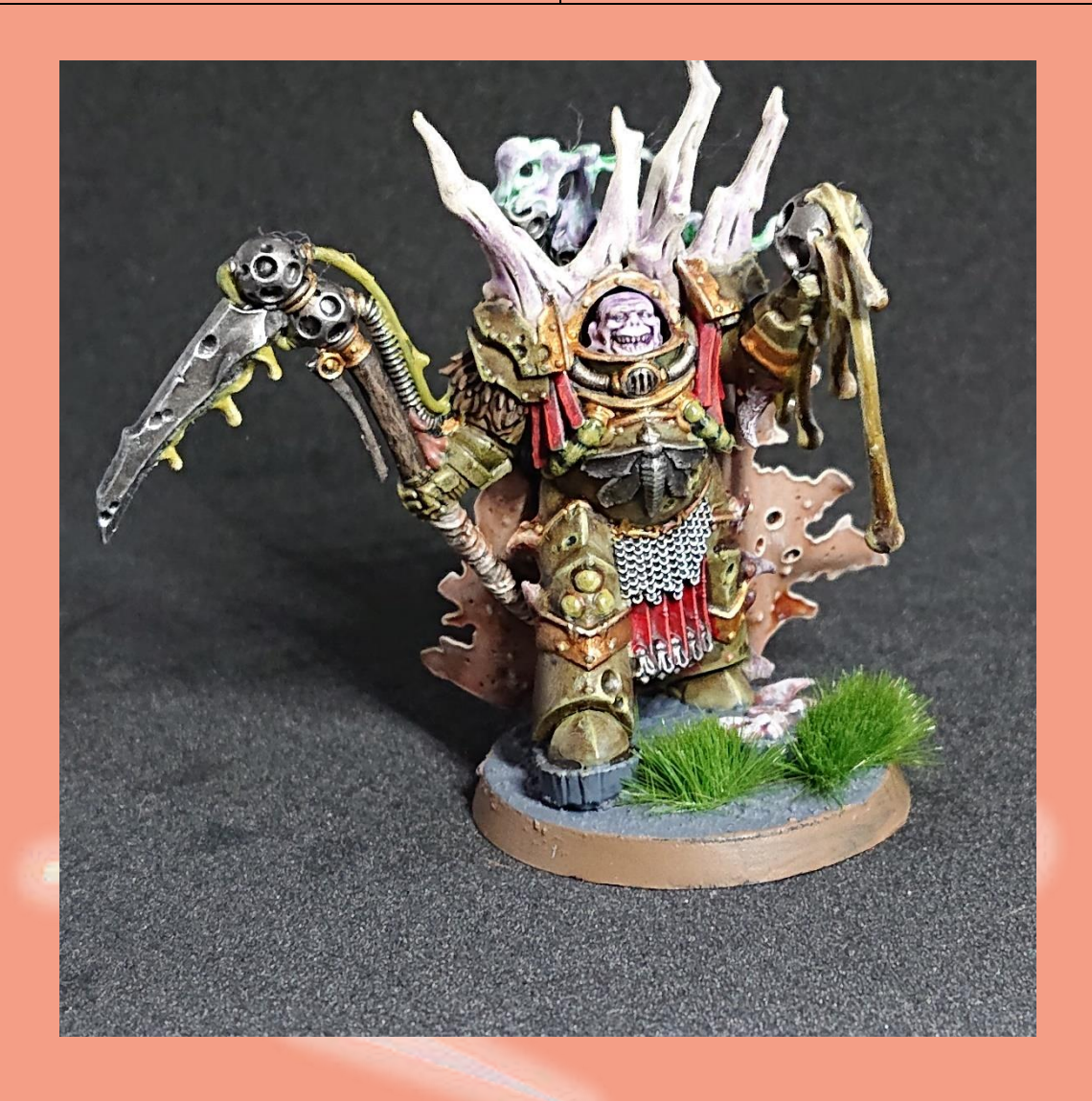

#### Plague Marine – Contrast Painting style

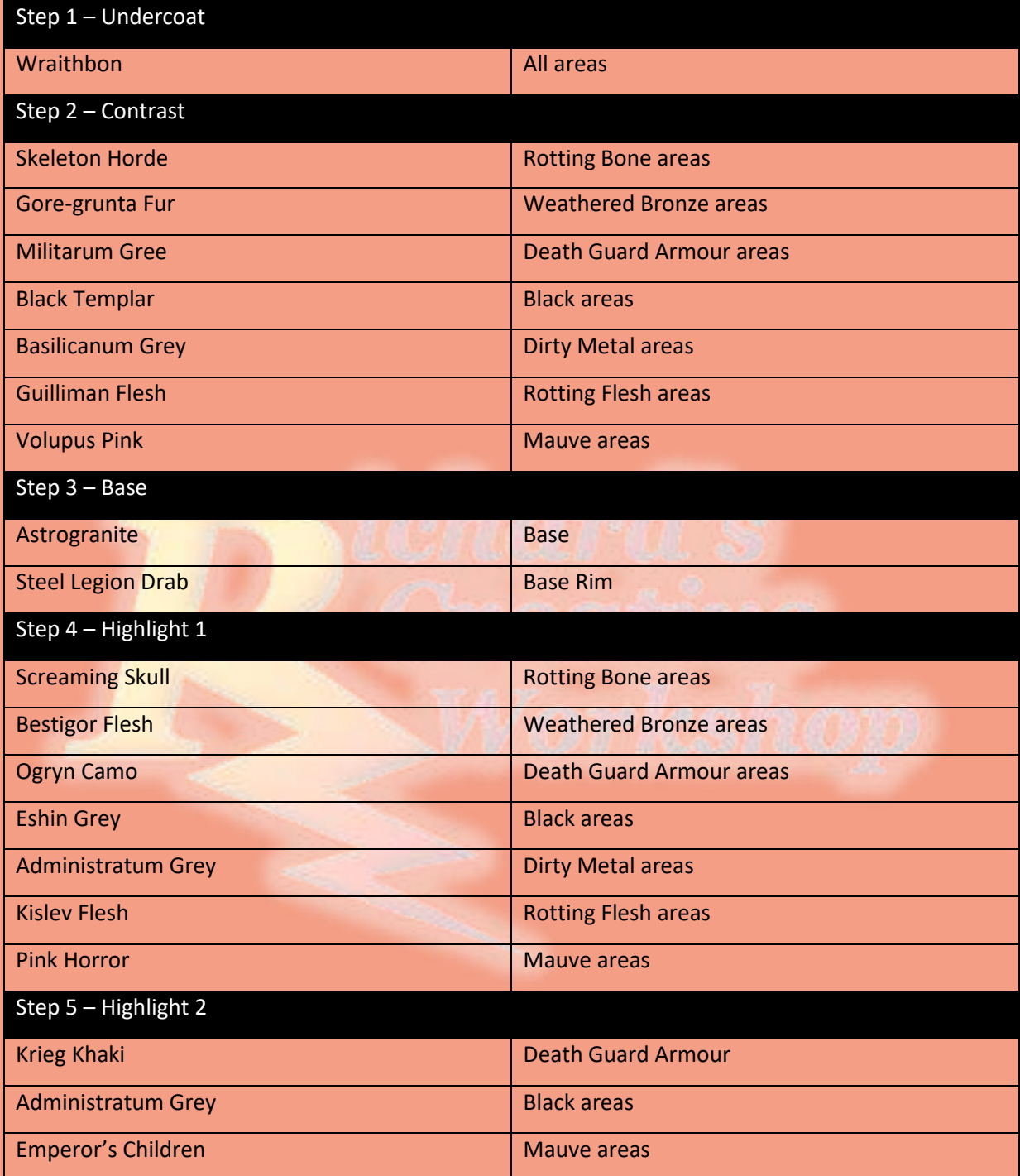

# Poxwalkers

#### Poxwalker – Classic Painting Style

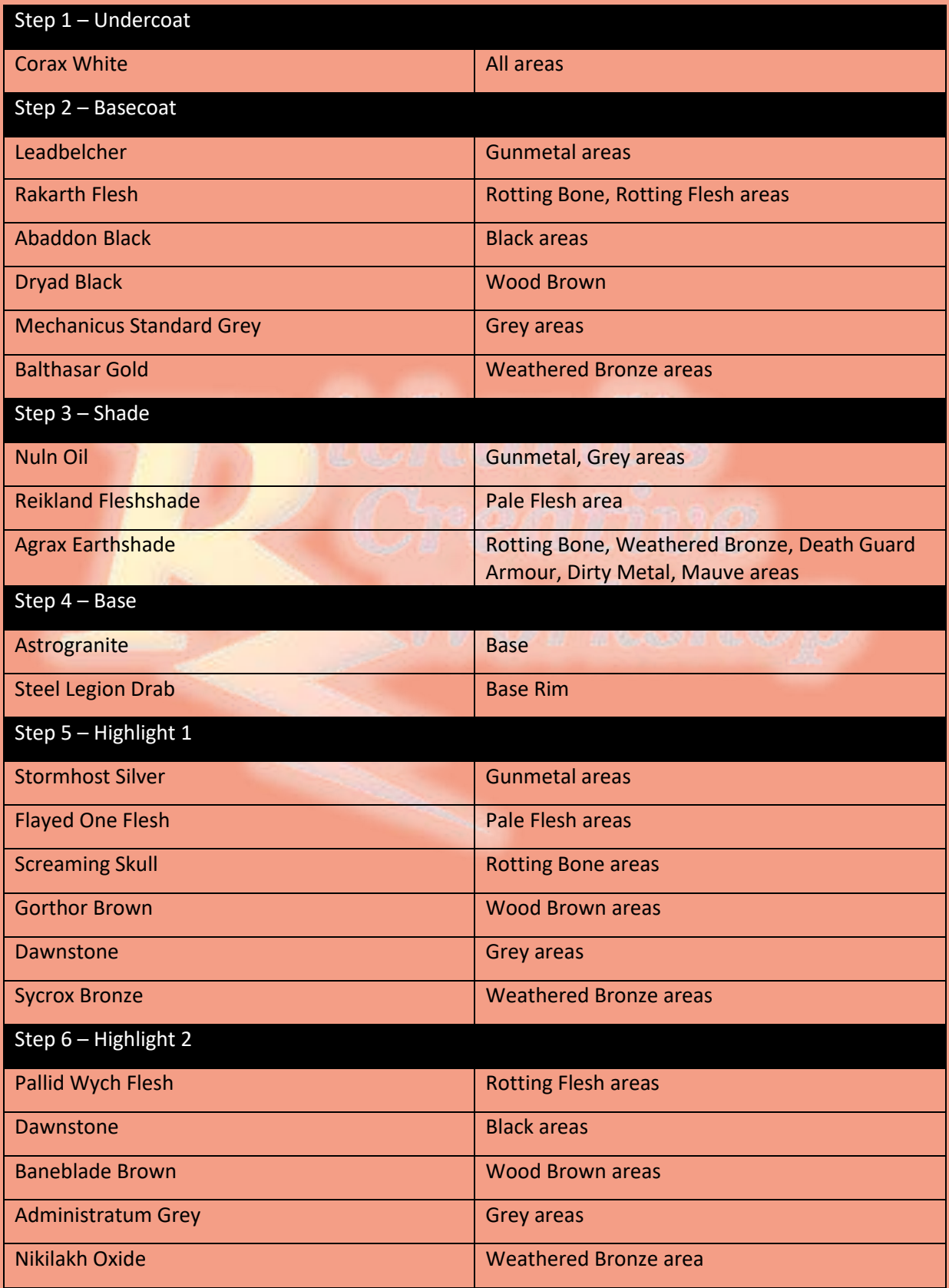

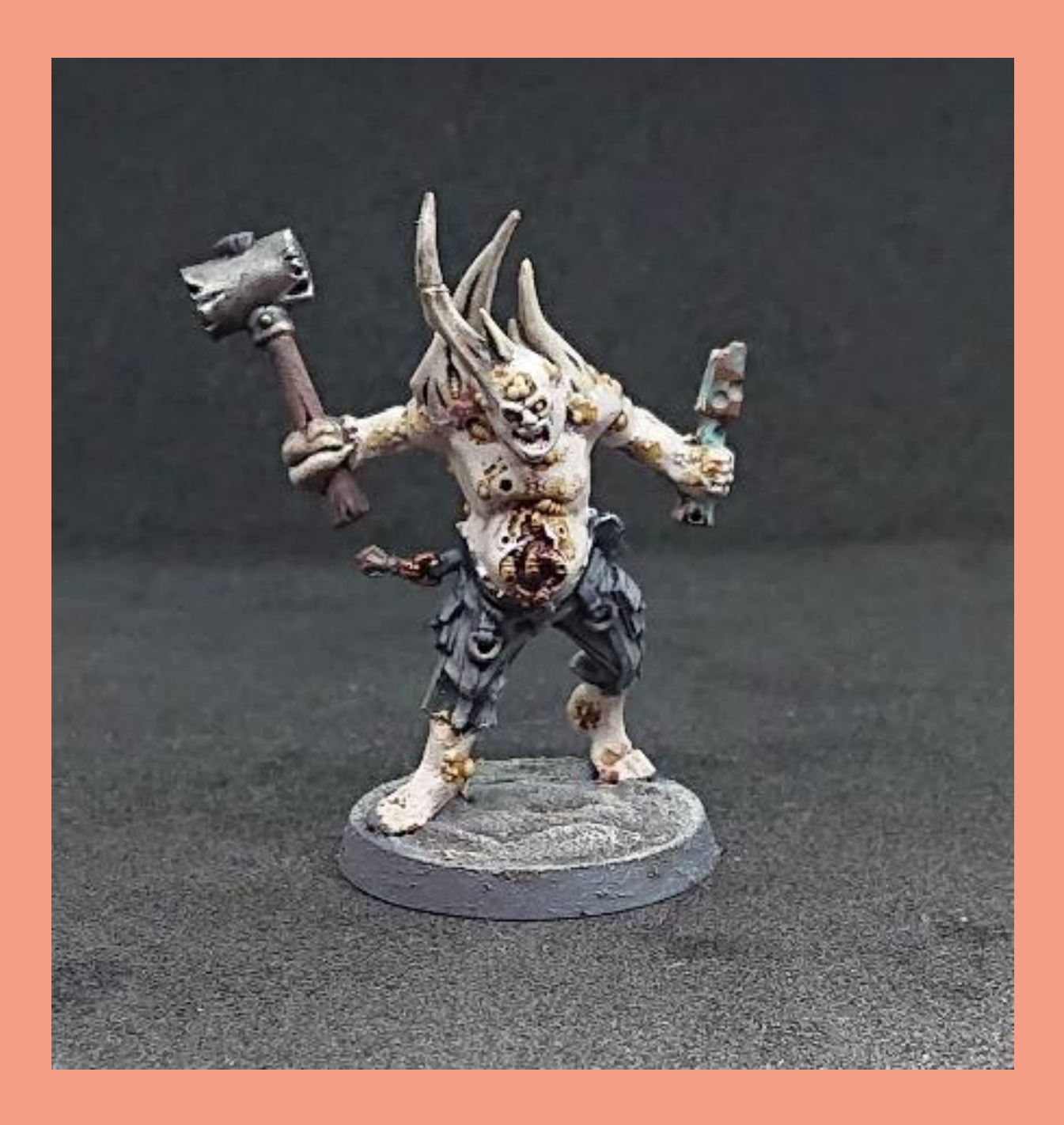

#### Poxwalker – Contrast Painting Style

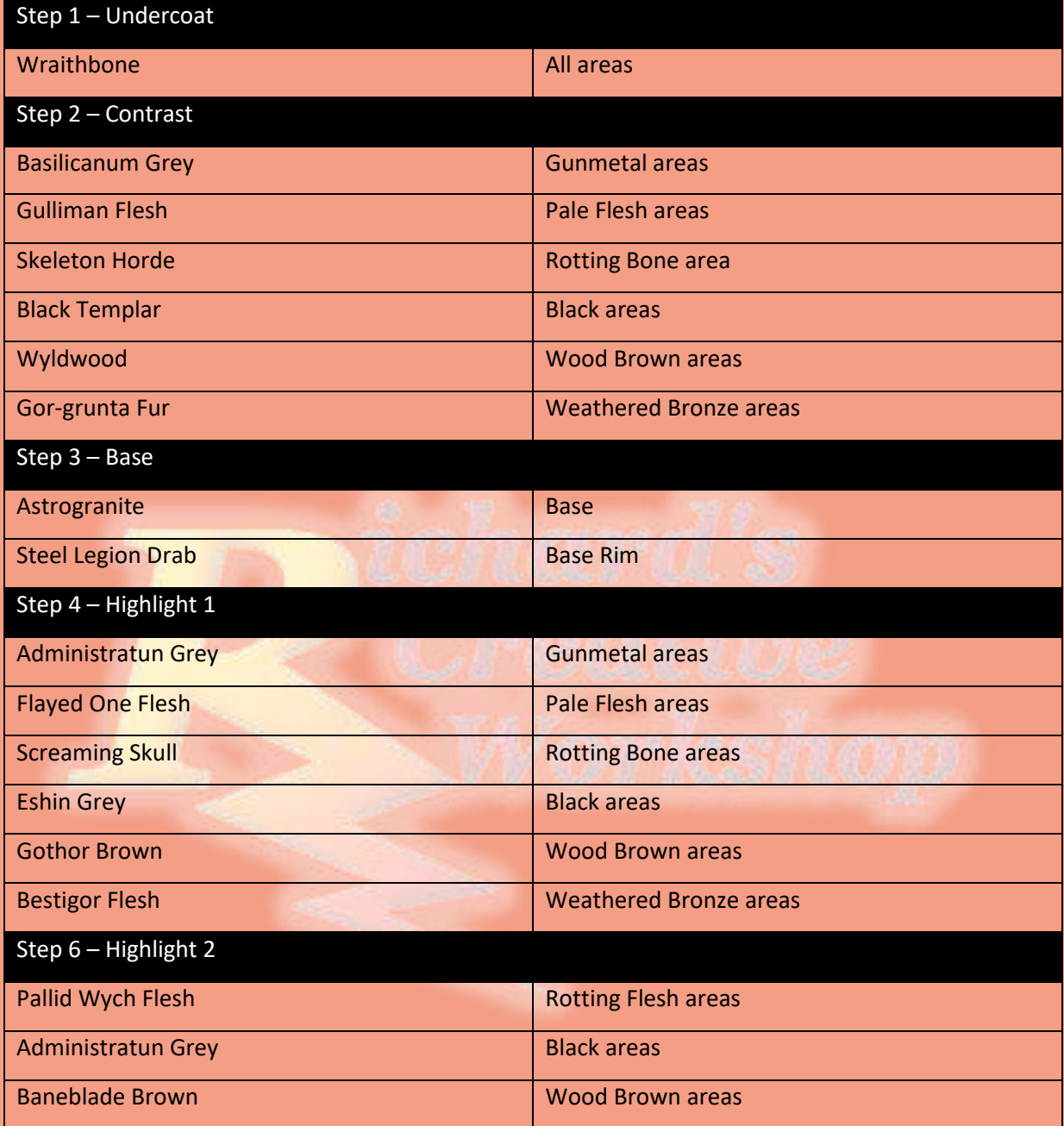

# Nurglings

#### Nurgling – Classic Painting Style

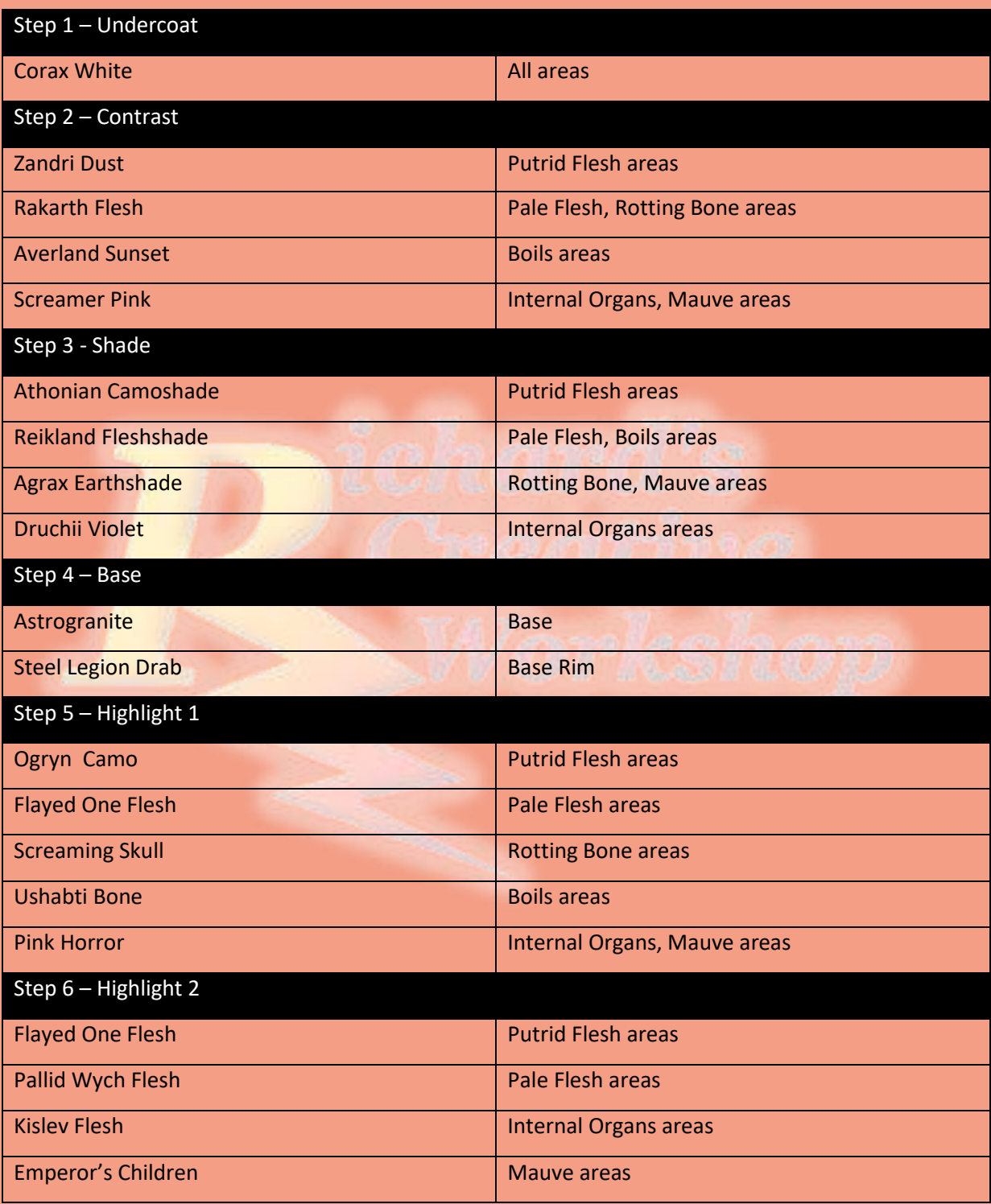

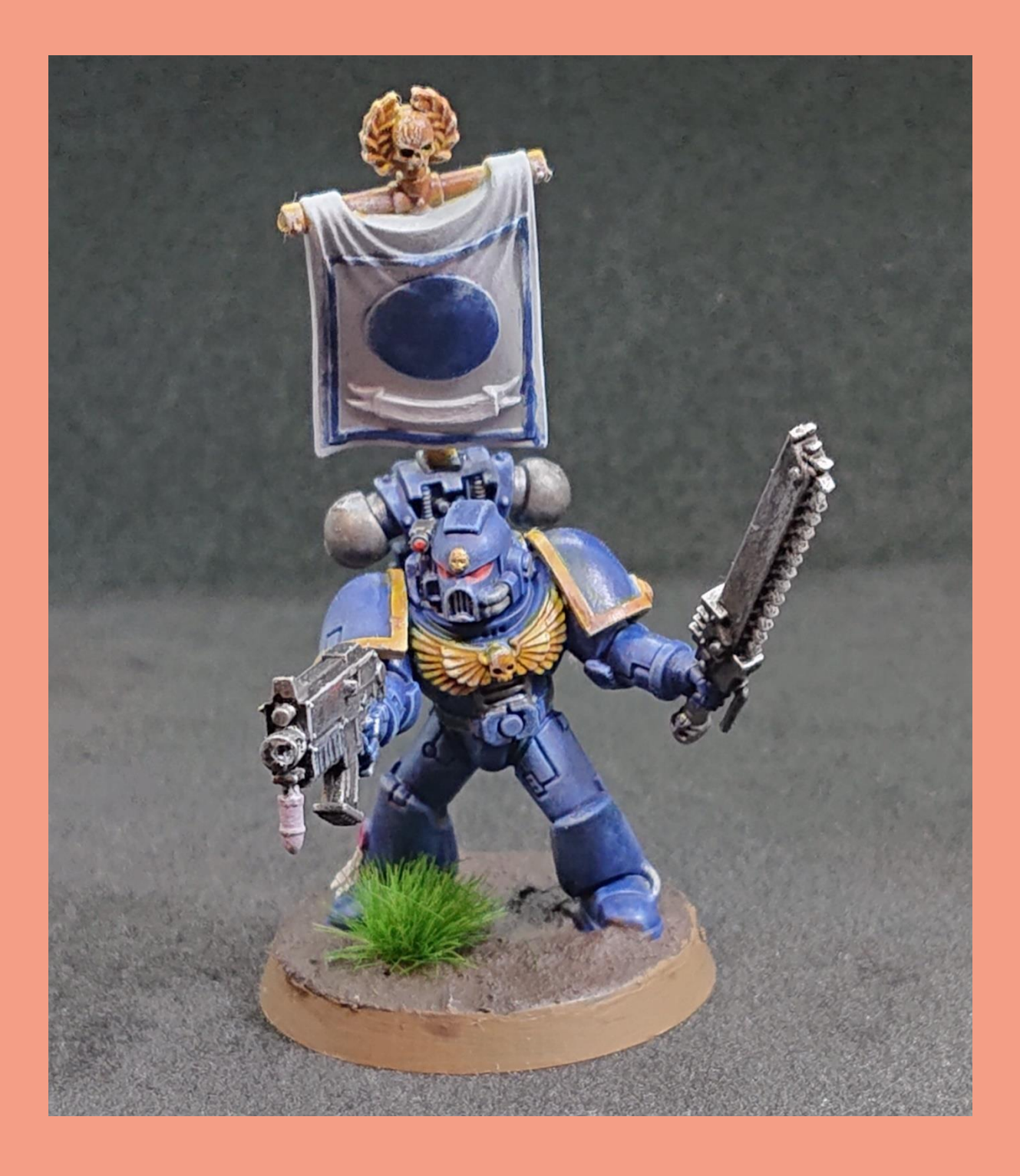

#### Nurgling – Contrast Painting Style

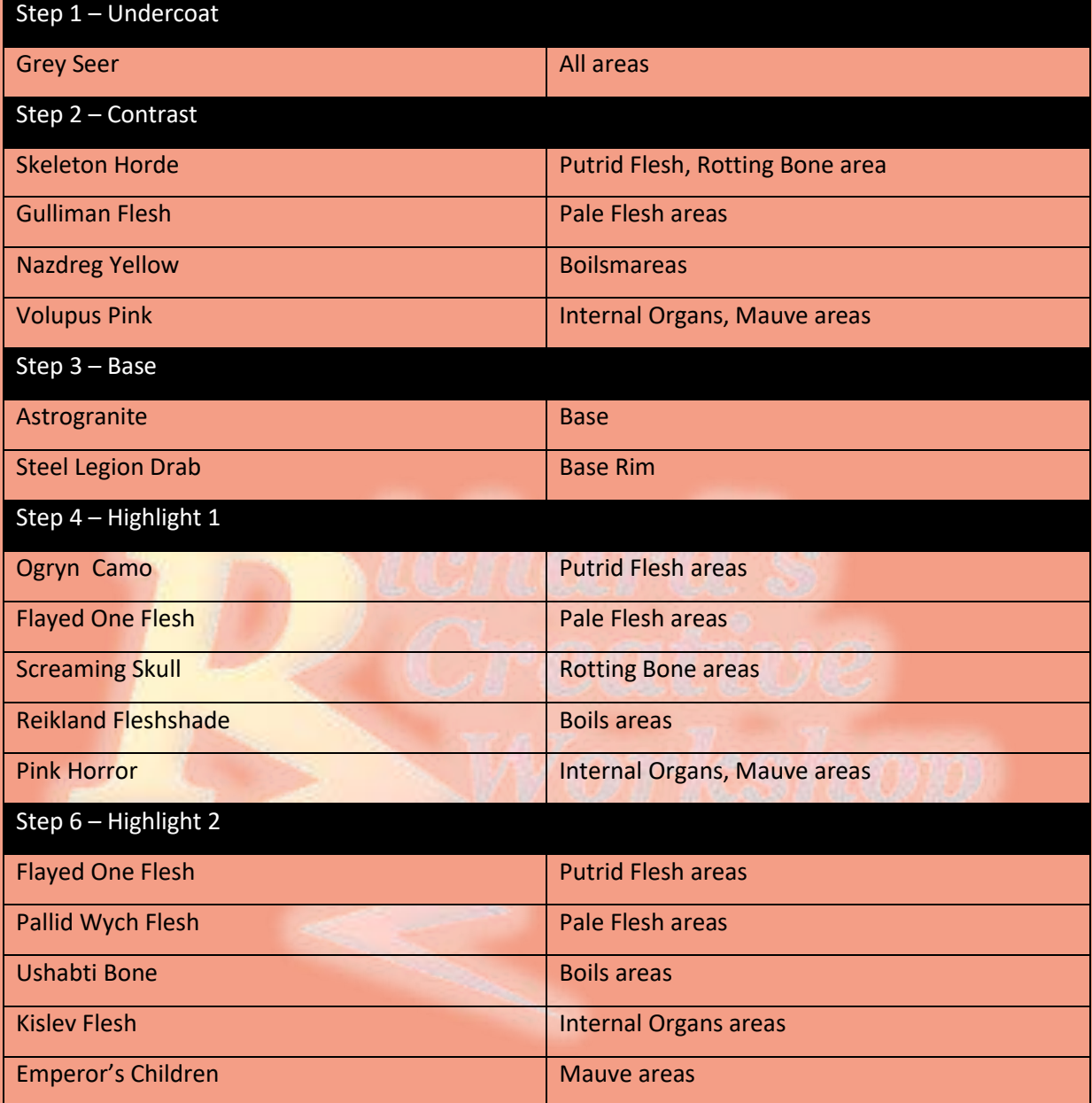

# Goffs Ork Boyz

#### Goffs Ork Boyz – Classic Painting style

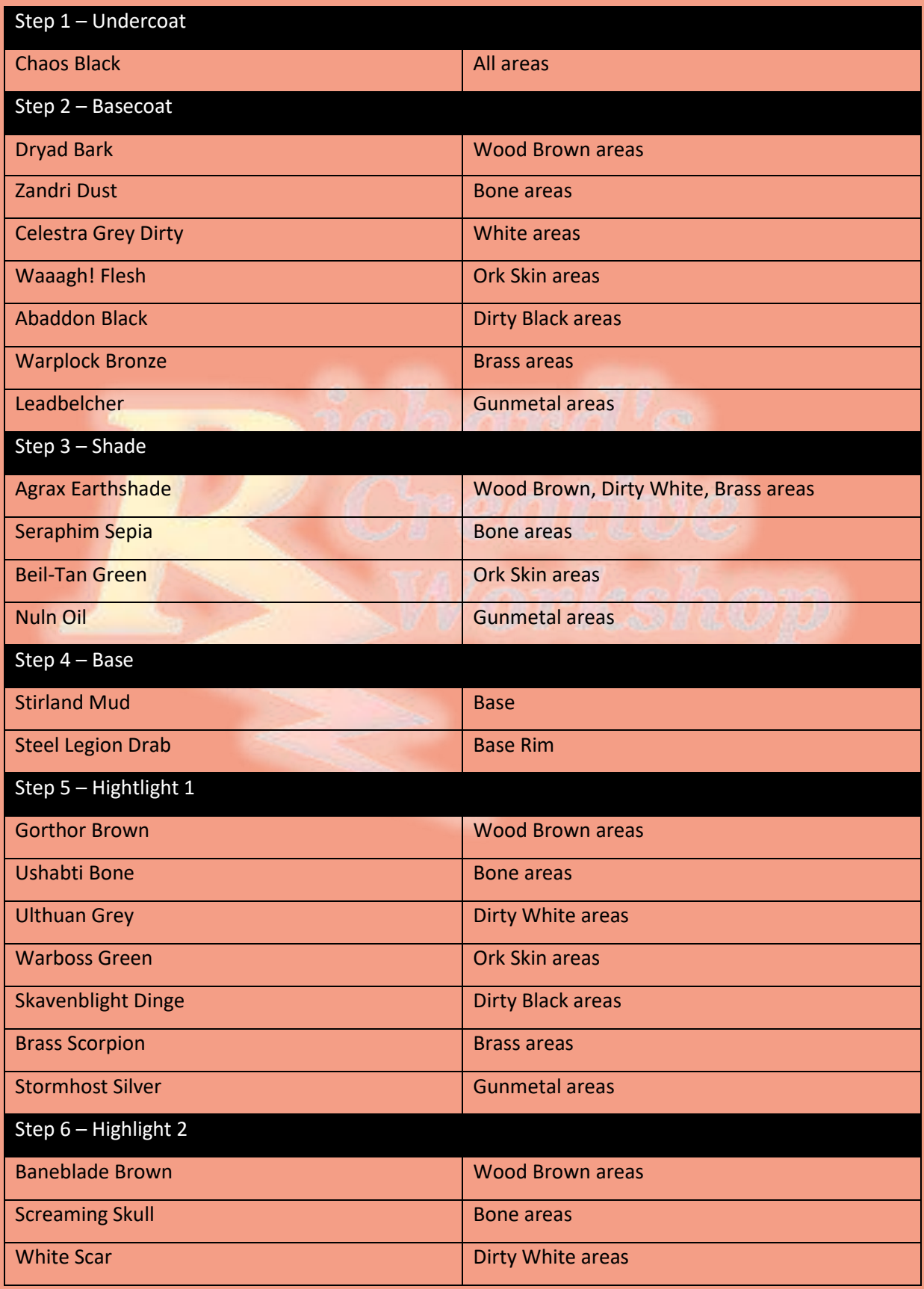

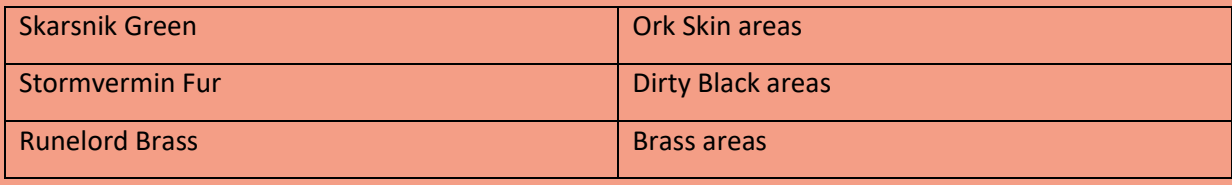

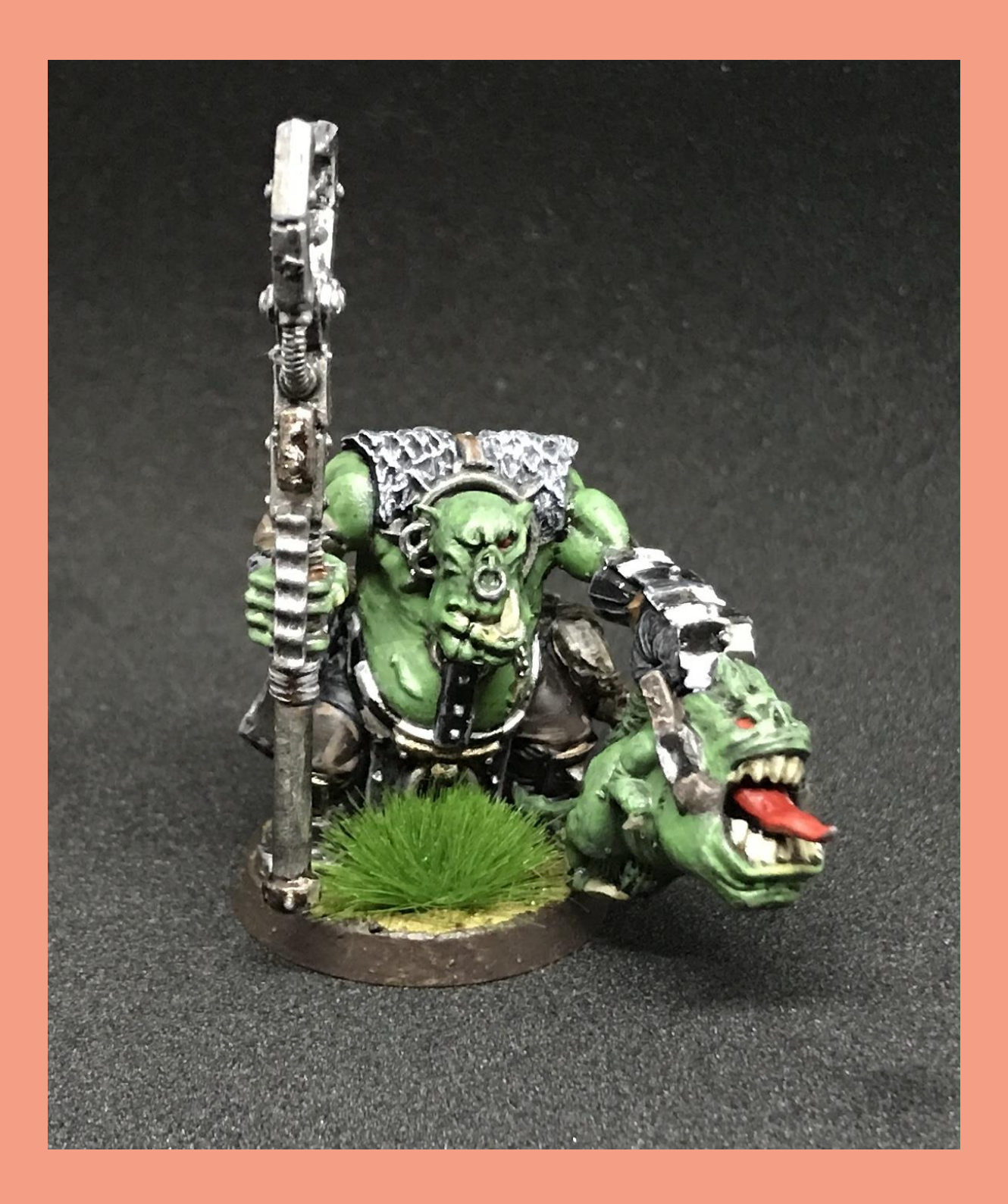

### **Faces**

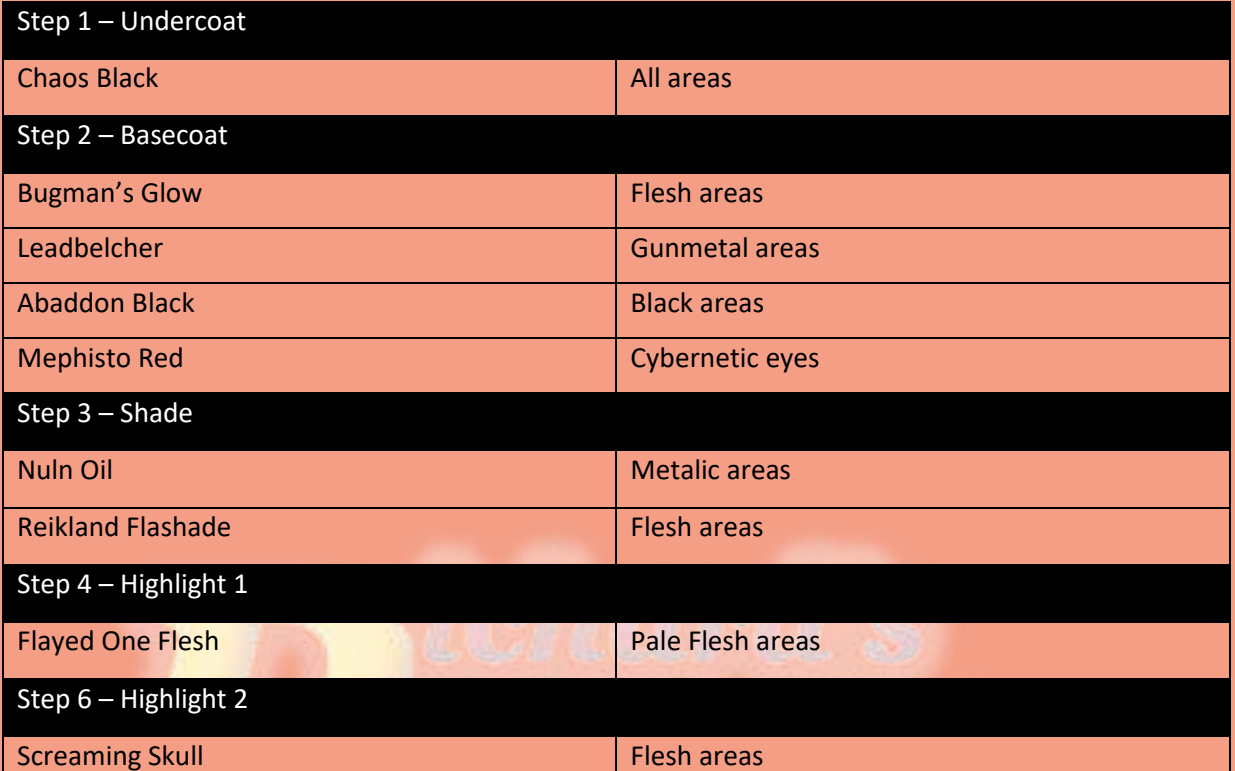

# **Scenery**

### Munitorum Armoured Containers

#### Choose a base coat for your container

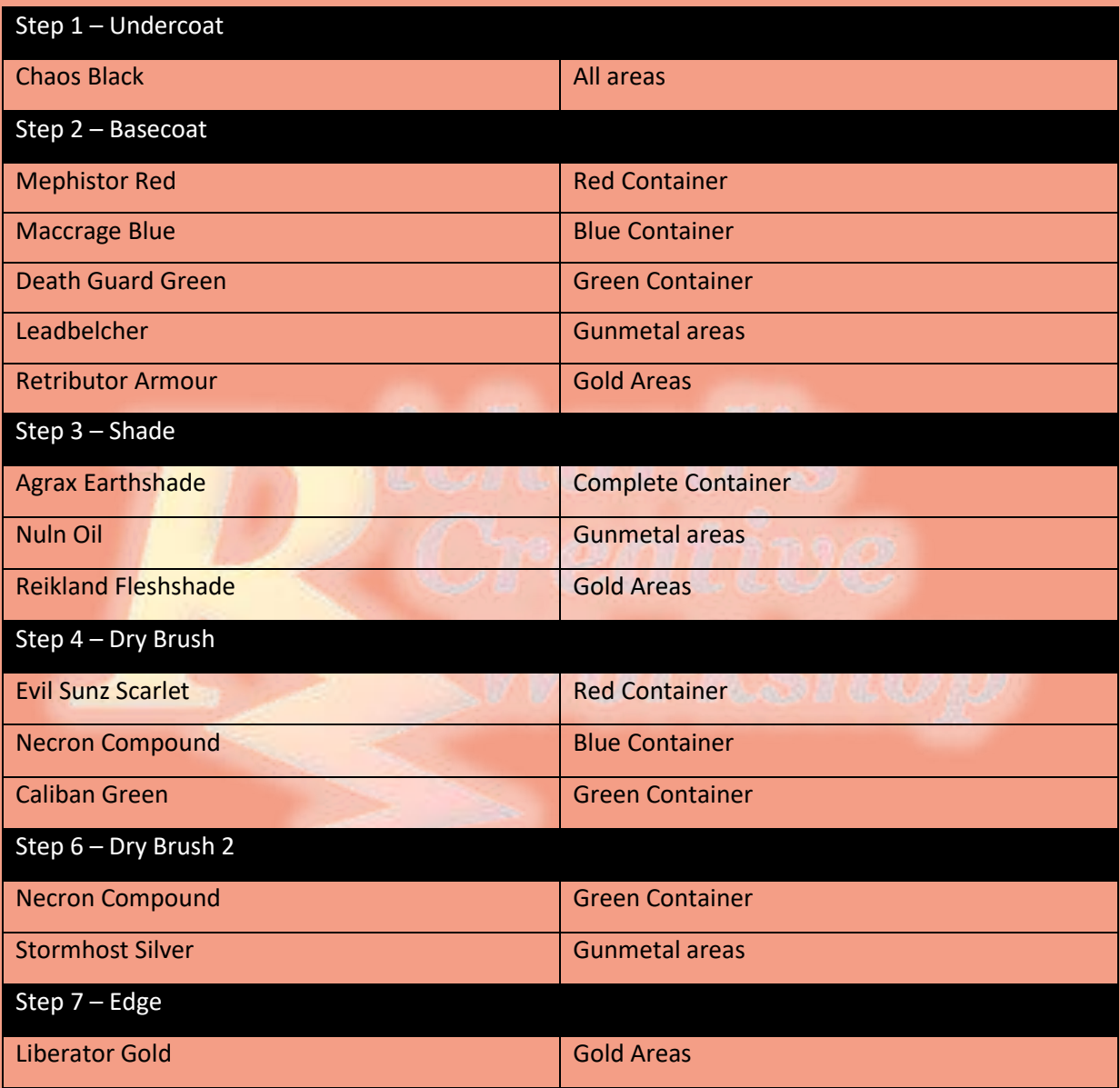

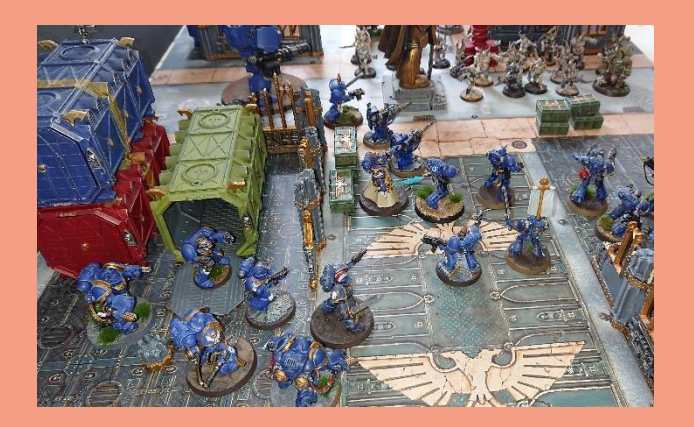

# Sector Imperial Ruins

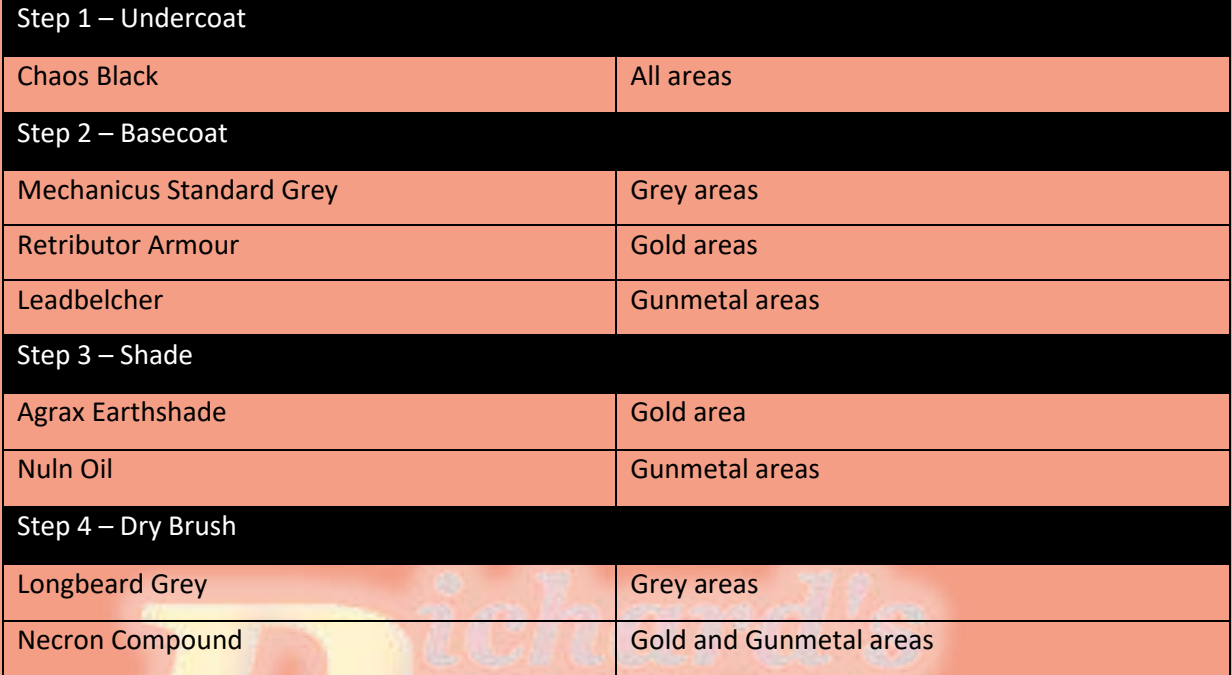

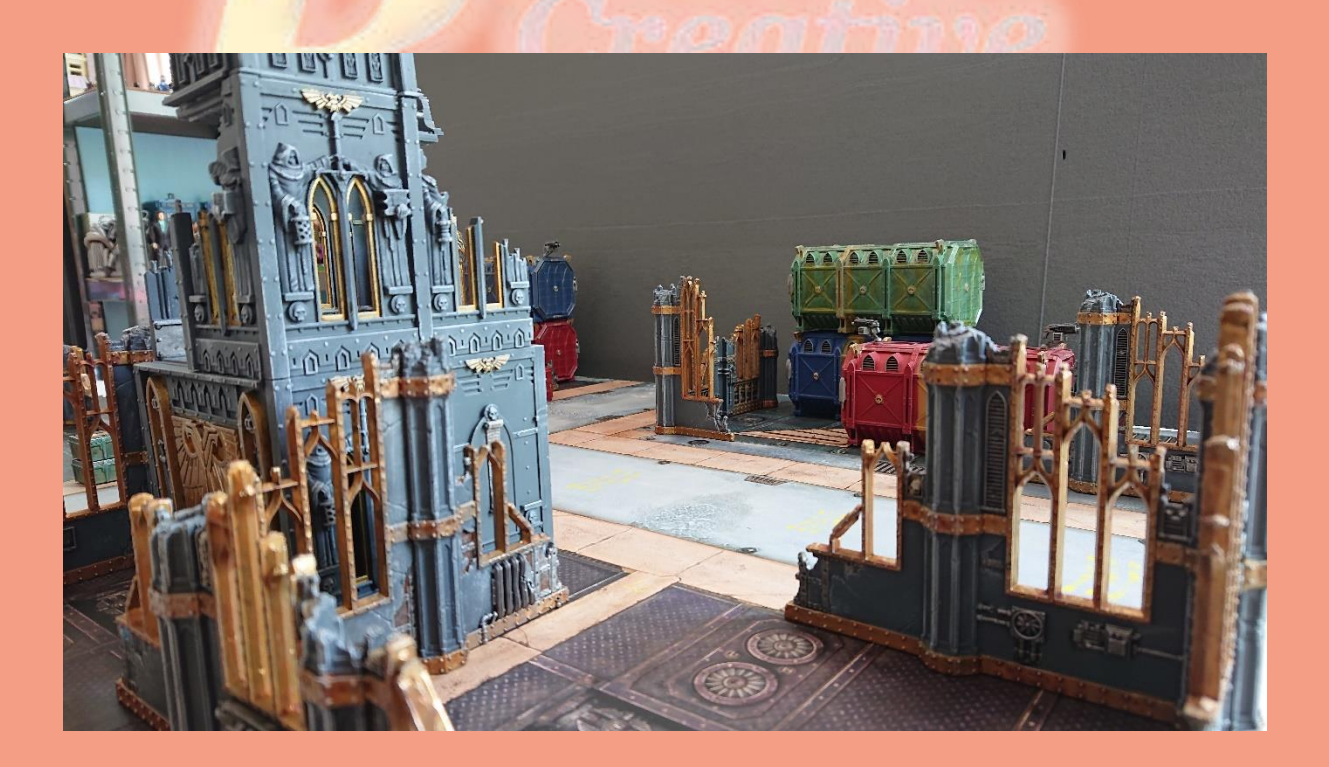

# Sector Imperial Basilica

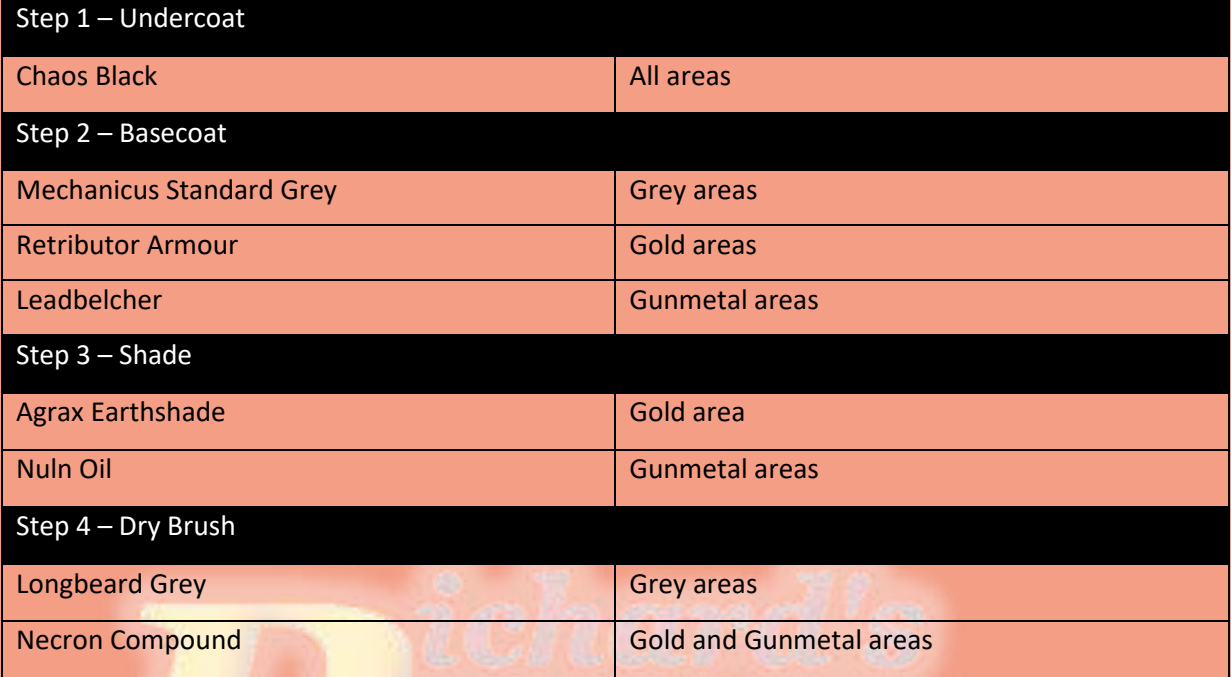

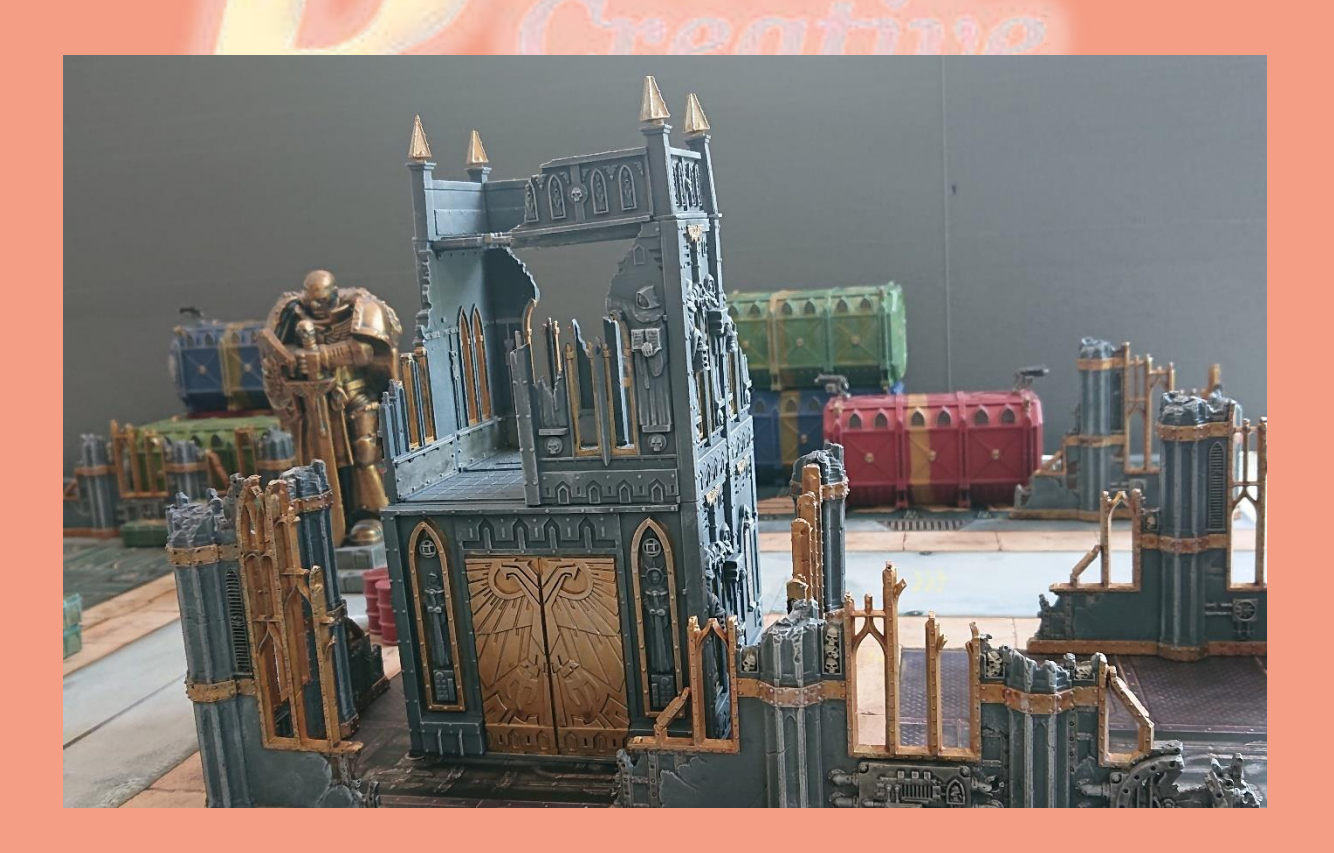